## **Федеральным льготникам: для изменения способа получения НСУ успейте подать заявление до 1 октября!**

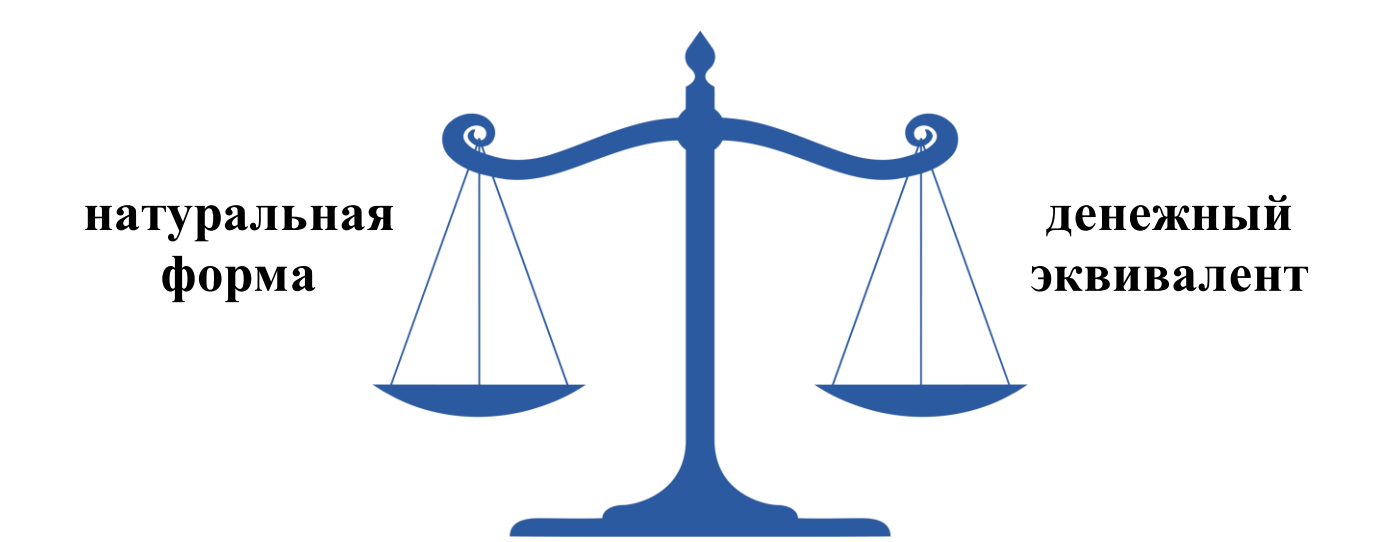

## **Поданное заявление будет действовать с 1 января следующего года.**

## **Заявление можно подать:**

- в территориальном органе ПФР по предварительной записи;
- в МФЦ;
- через «Личный кабинет гражданина» на сайте ПФР [https://es.pfrf.ru/#services-f;](https://es.pfrf.ru/#services-f)
- через сайт ЕПГУ<https://www.gosuslugi.ru/>;
- почтой.